## SAP ABAP table RSWEB ADMIN {Maintain E-Analytics}

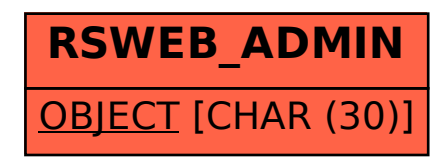